# **LECTURE 4**

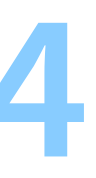

# **COMPILING**

# **Historical compilers**

- Proprietary
	- Intel C++ Compiler (ICC, 1970's?)
	- Microsoft Visual C++ (MSVC, 1993)
	- ARM Compiler (ARMCC, 2005)
	- AMD Optimizing C/C++ Compiler (AOCC, 2017)
- Open source
	- GNU Compiler Collection (GCC, 1987)
	- $-LVM (2003-)$

# **Evolution of compilers**

- 2014: ARM Compiler rebased on LLVM
- 2017: AMD Compiler was always based on LLVM
- 2021: Intel C++ Compiler rebased on LLVM

# **Current major compilers**

- Microsoft Visual C++
	- **default on MS Windows** (in MS Visual Studio)
- GCC
	- **default on most open source OSs**
- LLVM (for C/C++: Clang)
	- base for hardware vendor (Intel, ARM, AMD, nVidia) compilers
	- default on MacOS, iOS (in Apple X Code)
	- default for native applications on Android

# **Components of a compiler**

- Front-end (parses and analyses code language-specific)
- Intermediate representation (IR) (most code optimization happens here)
- Back-end (writes assembly or machine code ISA-specific)

- LLVM frontends:
	- C and C++ (Clang), Fortran (Flang), Rust, Zig, Swift
- LLVM backends:
	- Intel/AMD/ARM compilers, nVidia CUDA compiler, AMD ROCm

### **LLVM IR**

```
define dso_local noundef i32 @square(int)(i32 noundef %num) #0 !dbg !10 {
entry:
 %num.addr = alloca i32, align 4
 store i32 %num, ptr %num.addr, align 4
 call void @llvm.dbg.declare(metadata ptr %num.addr, metadata !16, metadata !DIExpression()), !dbg !17
 % 80 = load i32, ptr %num.addr, align 4, !dbg !18
 %1 = load i32, ptr %num.addr, align 4, !dbg !19
 %mul = mul nsw i32 %0, %1, !dbg !20
 ret i32 %mul, !dbg !21
}
declare void @llvm.dbg.declare(metadata, metadata, metadata) #1
attributes #0 = { mustprogress noinline nounwind optnone uwtable "frame-pointer"="all" "min-legal-vector-width"="0" "no-trapping-math"="true"
  "stack-protector-buffer-size"="8" "target-cpu"="x86-64" "target-features"="+cx8,+fxsr,+mmx,+sse,+sse2,+x87" "tune-cpu"="generic" }
attributes #1 = { nocallback nofree nosync nounwind speculatable willreturn memory(none) }
```
# **Compiler invocation (1)**

- As usual, use man gcc / man clang for help.
- Compile and link:

gcc -o executable source\_code.c

• Compile only:

gcc -c -o file.o file.c

• Link only

gcc -o executable file0.o file1.o file2.o file3.o

• Write assembly (see also: )

```
gcc -S assembly.S source_code.c
```
• Internally, gcc runs other tools (assembler: as, linker: 1d)

# **Compiler invocation (2)**

• Enable warnings:

gcc -Wall -c -o file.o file.c

Enable optimization:

gcc -Wall -O3 -c -o file.o file.c

## **Note for MacOS**

Install binutils:

### from MacPorts [https://www.macports.org](https://www.macports.org/)

### or from Homebrew <https://brew.sh/>

port install binutils

brew install binutils

Utilities may be prefixed by a g:

objdump → gobjdump

# **Tools**

- hexdump dump hexadecimal representation of any file
	- hexdump -C also print ASCII for valid ASCII bytes
	- hexdump -C | less "pipe" outout to pager
	- hexdump -C > file.hex write outout to a file
- readelf print symbols in ELF object file
	- readelf -a print all object information
- objdump dump contents of object file
	- objdump -M intel -d disassembles object file, prints assembly code
	- objdump p similar to readelf
- or online: [http://godbolt.org](http://godbolt.org/)

# **EDITING CODE**

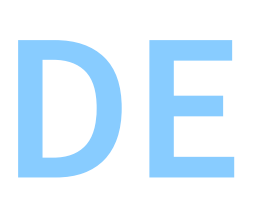

# **Applications for writing code**

- Text editors
- Code editors
- Integrated development environment (IDE)

# **Text editor: Notepad**

```
bashrc - Notepad
File Edit Format View Help
# ~/.bashrc: executed by bash(1) for non-login shells.
# see /usr/share/doc/bash/examples/startup-files (in the package bash-doc)
# for examples
# If not running interactively, don't do anything
case $- in
    *i*);;
      *) return;;
esac
# don't put duplicate lines or lines starting with space in the history.
\# See bash(1) for more options
HISTCONTROL=ignoreboth
# append to the history file, don't overwrite it
shopt -s histappend
# for setting history length see HISTSIZE and HISTFILESIZE in bash(1)
HISTSIZE=1000
HISTFILESIZE=2000
# check the window size after each command and, if necessary,
# update the values of LINES and COLUMNS.
shopt -s checkwinsize
# If set, the pattern "**" used in a pathname expansion context will
\# match all files and zero or more directories and subdirectories.
\llUnix (LF)
```
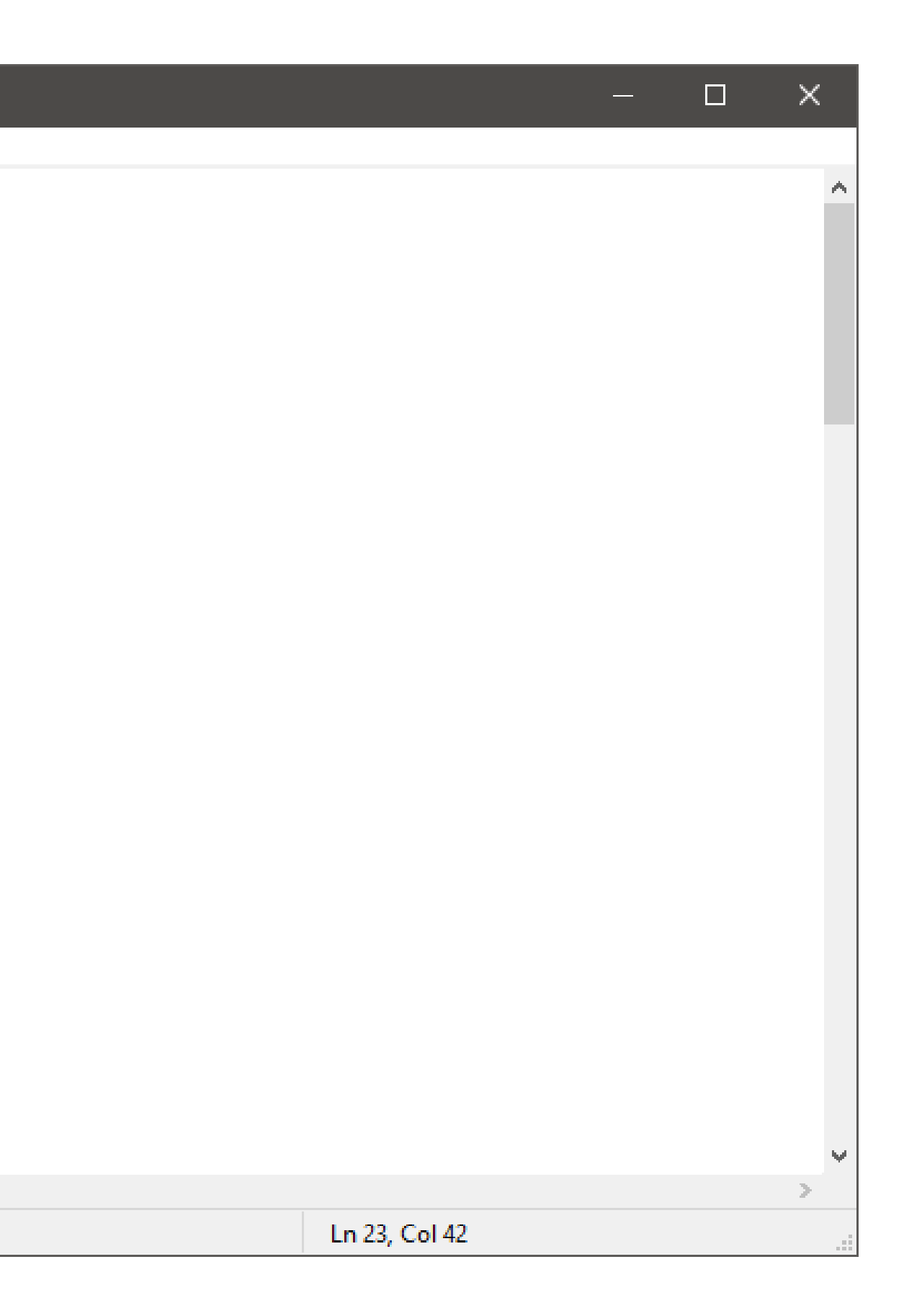

# **Code editor: emacs**

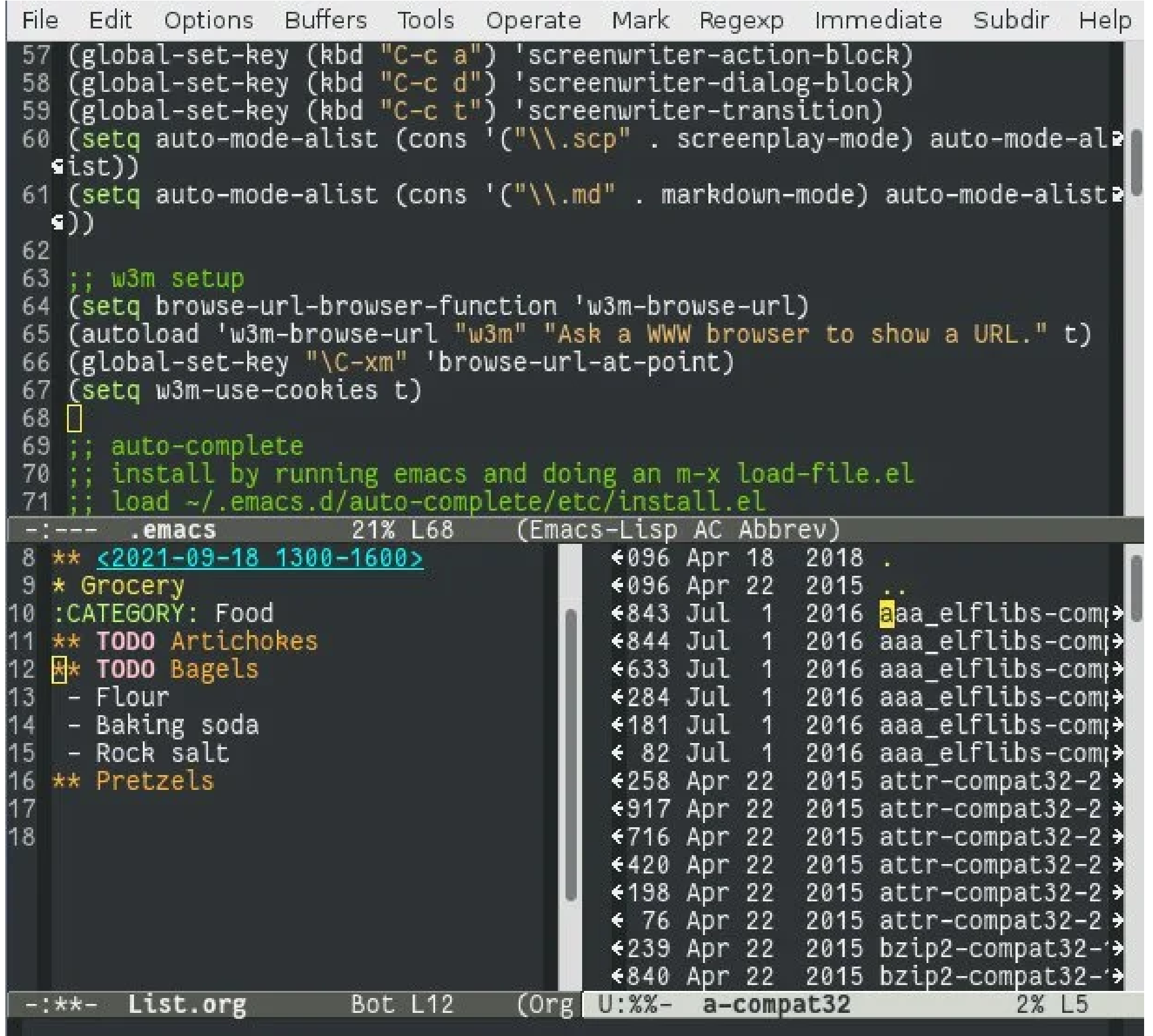

# **Code editor: vi / vim / neovim**

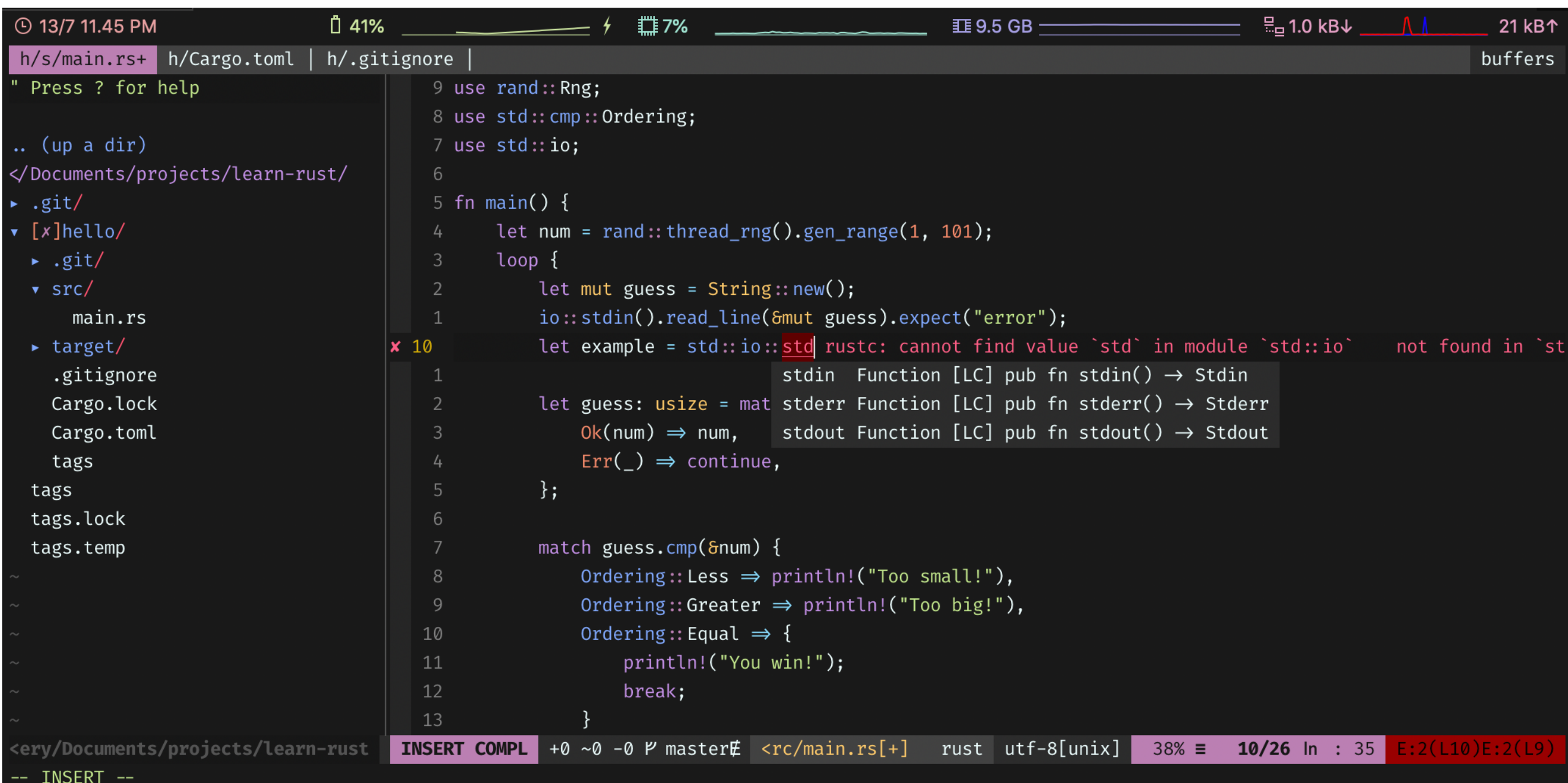

# **Code editor: Notepad++**

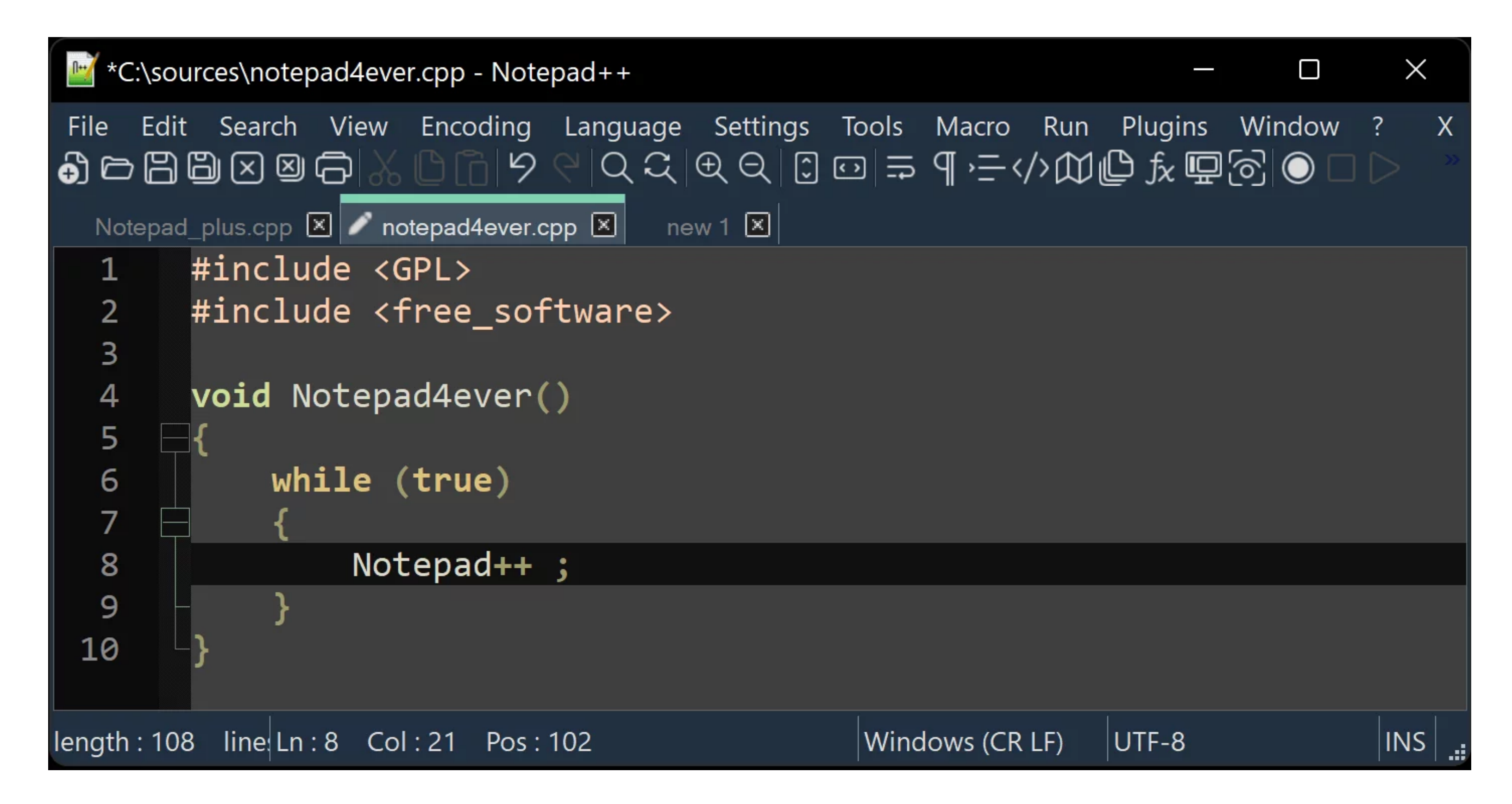

# **Code editor: Visual Studio Code**

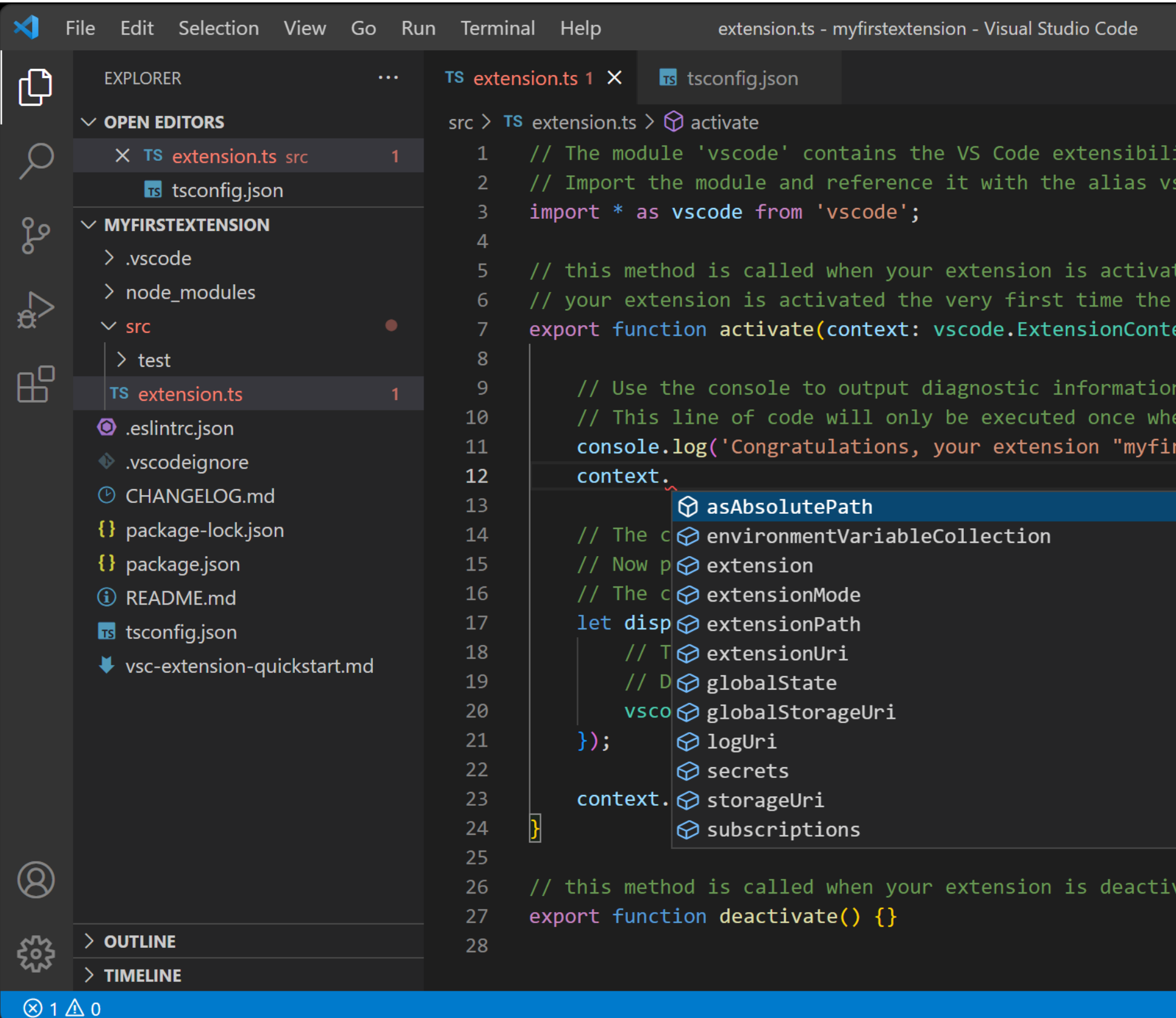

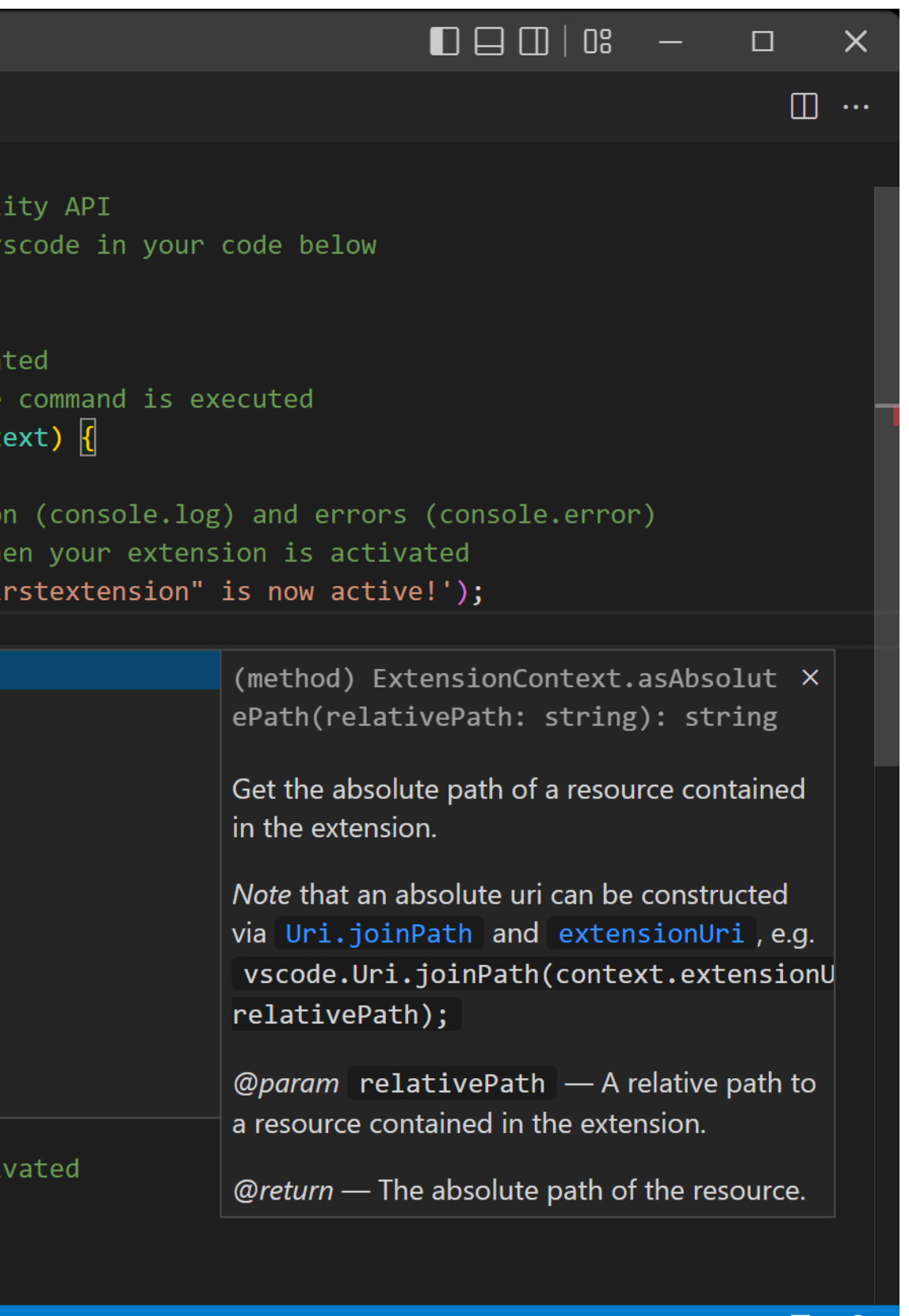

# **More code editors**

- · gedit
- Kate
- Sublime Text (paid)
- many more…

# **IDE: Microsoft Visual Studio (paid)**

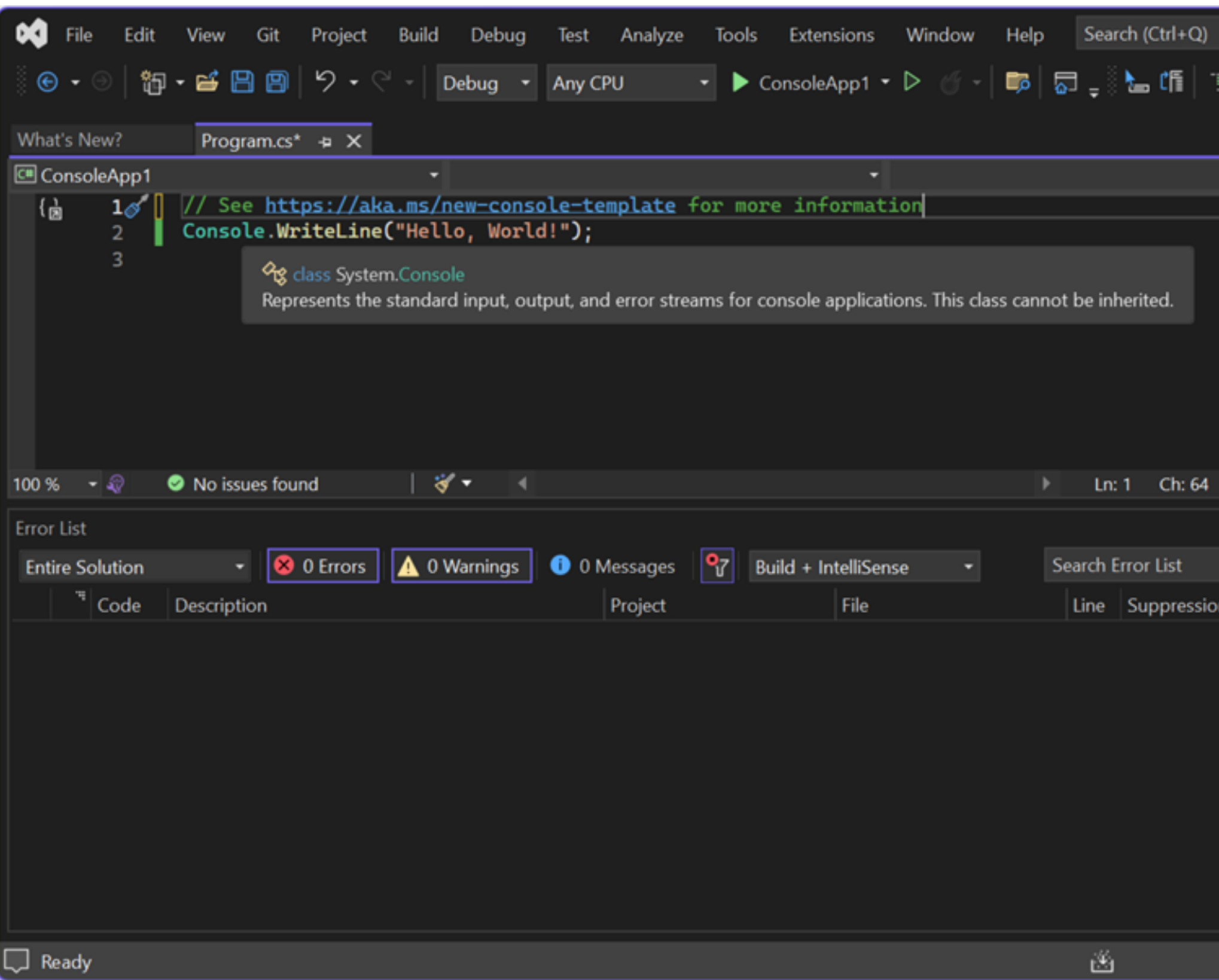

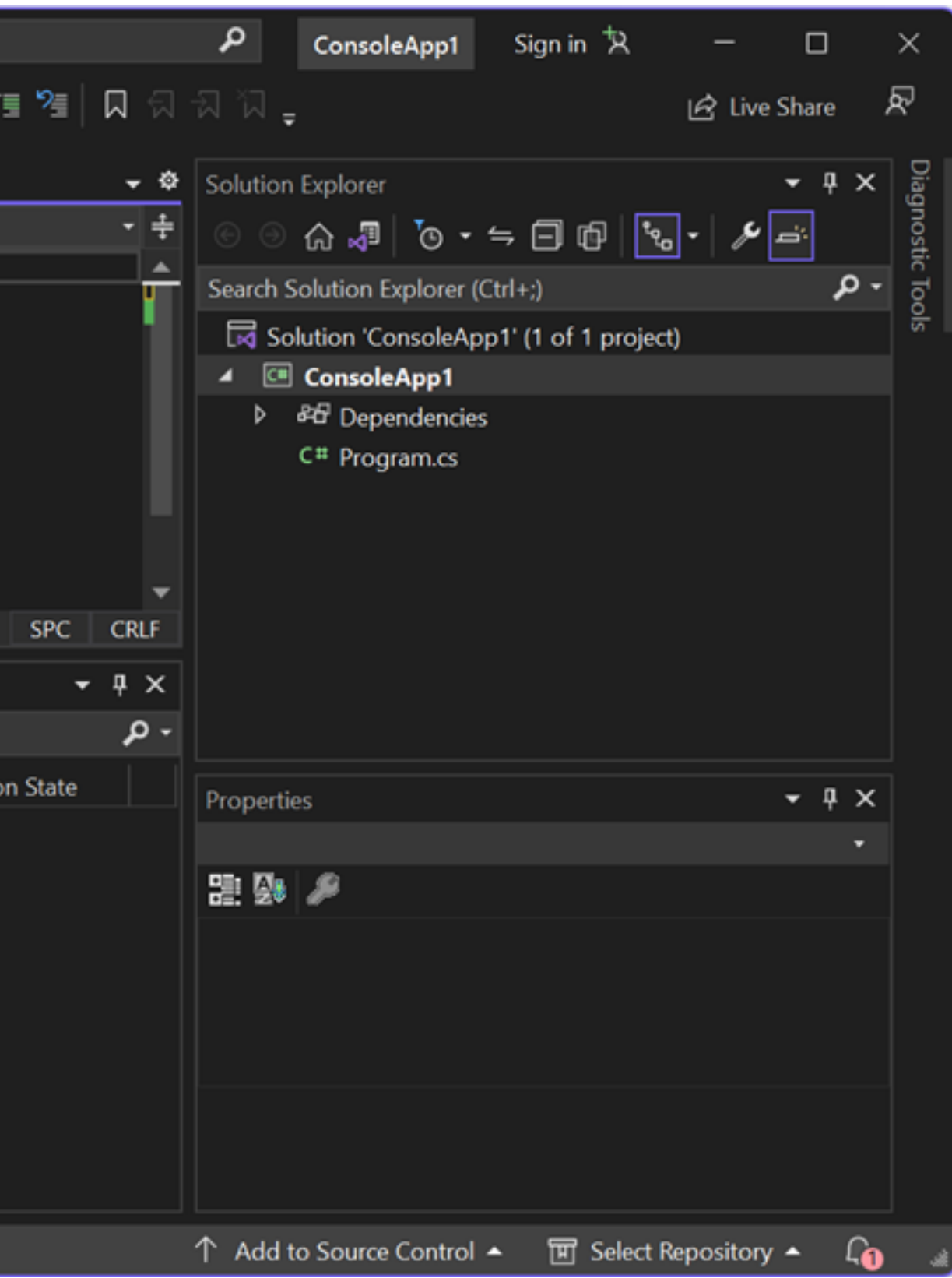

# **IDE: Apple Xcode**

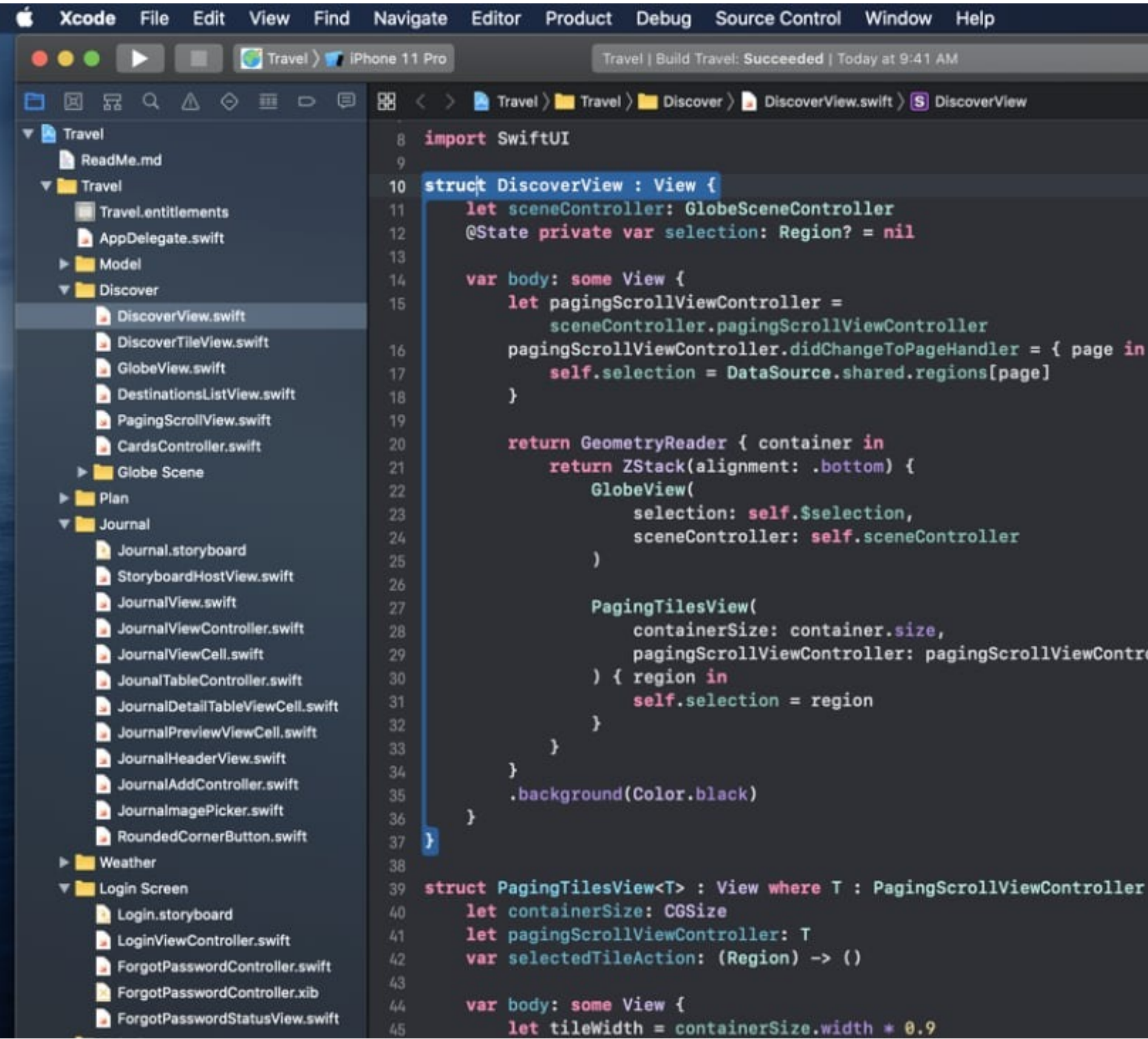

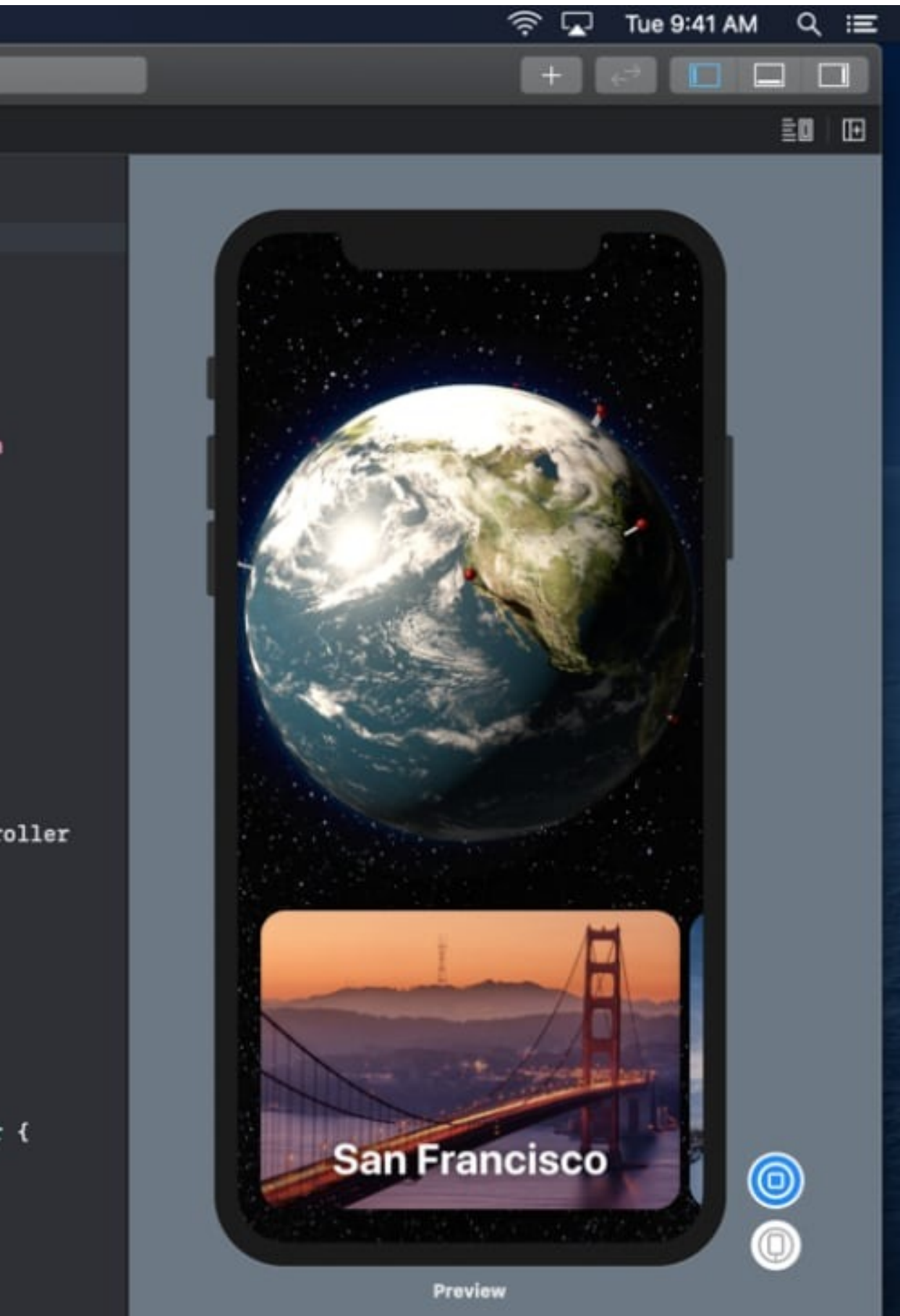

# **IDE: IntelliJ IDEA (paid)**

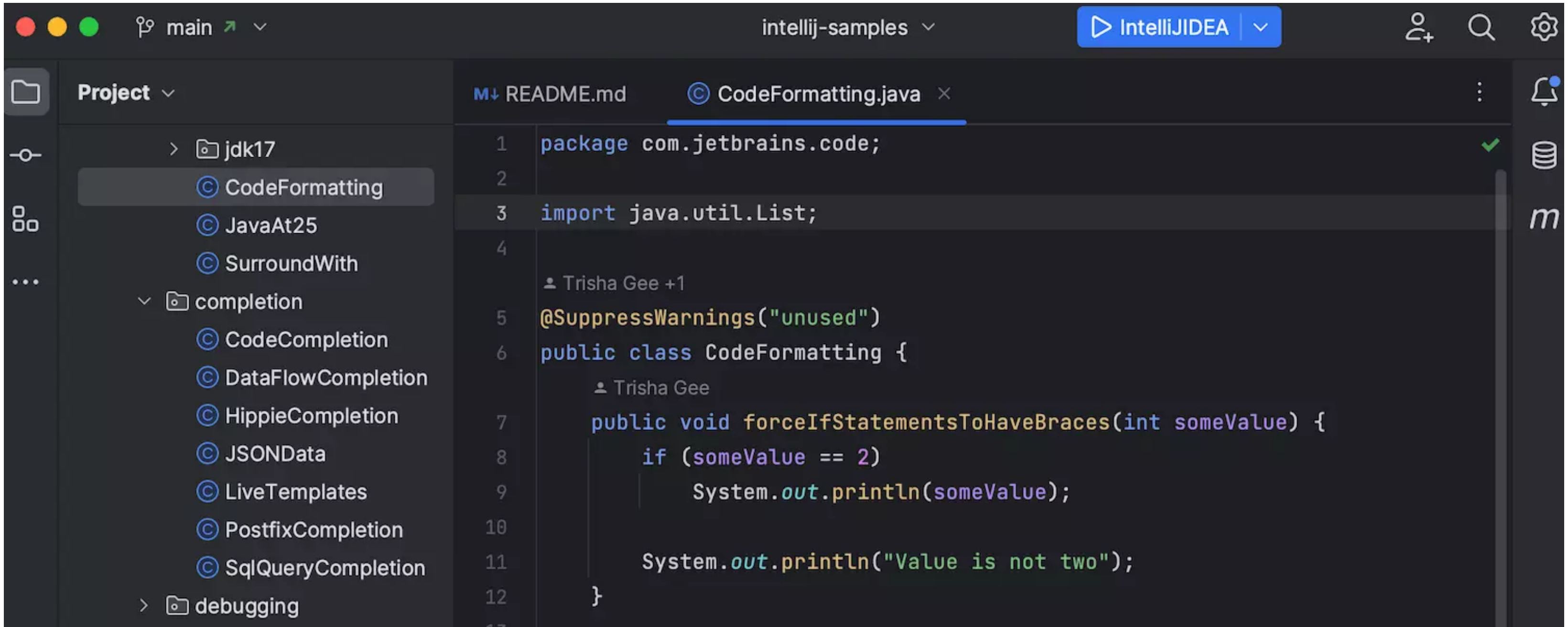

## **More IDEs**

- PyCharm (Python, paid)
- Android Studio (paid)
- KDevelop
- QtCreator
- Dev-C++
- Spyder (Python)
- $\bullet$  ...

23

# **Code editor vs. IDE**

### IDE pros:

- one-click compile
- IDE aware of whole project
	- can suggest code completions from different files
- integrated tools (e.g. debugger)

- Project setup takes time and effort
- "Walled garden" problem
	- By default, anyone who wants to compile your project needs the same IDE.

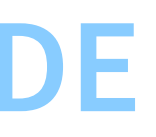

### IDE cons:

**BUILD SYSTEMS**

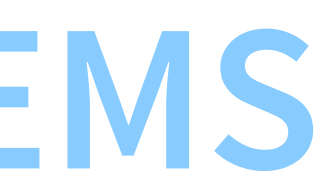

# **How do we compile a complex project?**

• Option 1:

```
gcc -Wall -O3 -c -o ggml.o ggml.c
gcc -Wall -O3 -c -o ggml-alloc.o ggml-alloc.c
g++ -Wall -O3 -c -o llama.o llama.cpp
g++ -Wall -O3 -c -o common.o common/common.c
g++ -Wall -O3 -c -o console.o common/console.c
g++ -Wall -O3 -c -o grammar-parser.o common/grammar-parser.c
g++ -Wall -O3 -shared -fPIC -o libllama.so ggml.o ggml-alloc.o llama.o \
                               common.o console.o grammar-parser.o
```
- Option 2
	- Put above commands in a "shell script" file, e.g. compile. sh
	- Run:

- **Problems:** 
	- Difficult to modify (e.g. change compiler options)
	- We recompile everything everytime

./compile.sh

# **Build automation**

- IDE integrated:
	- Visual Studio
	- **N** Xcode
- Stand-alone:
	- make
	- Bazel (based on Google's internal tool Blaze) / Buck (Facebook)
	- Ninja (Google, for Chrome)
	- CMake (uses make, Ninja,...), qmake (uses make), Meson (uses Ninja, ...)

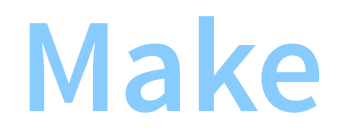

### Create a file named Makefile:

```
ggml.o: ggml.c ggml.h ggml-cuda.h
       gcc -Wall -O3 -c -o ggml.o ggml.c
ggml-alloc.o: ggml-alloc.c ggml.h ggml-alloc.h
        gcc -Wall -O3 -c -o ggml-alloc.o ggml-alloc.c
llama.o: llama.cpp ggml.h ggml-alloc.h ggml-cuda.h ggml-metal.h llama.h
        g++ -Wall -O3 -c -o llama.o llama.cpp
common.o: common/common.cpp common/common.h build-info.h common/log.h
        g++ -Wall -O3 -c -o common.o common/common.cpp
console.o: common/console.cpp common/console.h
        g++ -Wall -O3 -c -o console.o common/console.cpp
grammar-parser.o: common/grammar-parser.cpp common/grammar-parser.h
       g++ -Wall -O3 -c -o grammar-parser.o common/grammar-parser.cpp
libllama.so: ggml.o ggml-alloc.o llama.o common.o console.o grammar-parser.o
        g++ -Wall -O3 -shared -fPIC -o libllama.so ggml.o ggml-alloc.o llama.o \
                                       common.o console.o grammar-parser.o
```
### • Run

make libllama.so

## **Make rule syntax**

target: source0 source1 source2 ... recipe

> Whenever one of the sources was modified after the target, run the recipe (to rebuild the target).

Otherwise, consider target up-to-date and do nothing.

## **Make variables**

```
CC := qccCXX := g++CFLAGSS := -Wall -O3CXXFLAGS := -Wall -O3ggml.o: ggml.c ggml.h ggml-cuda.h
        $(CC) $(CFLAGS) -c -o ggml.o ggml.c
ggml-alloc.o: ggml-alloc.c ggml.h ggml-alloc.h
        $(CC) $(CFLAGS) -c -o ggml-alloc.o ggml-alloc.c
llama.o: llama.cpp ggml.h ggml-alloc.h ggml-cuda.h ggml-metal.h llama.h
        $(CXX) $(CXXFLAGS) -c -o llama.o llama.cpp
common.o: common/common.cpp common/common.h build-info.h common/log.h
        $(CXX) $(CXXFLAGS) -c -o common.o common/common.cpp
console.o: common/console.cpp common/console.h
        $(CXX) $(CXXFLAGS) -c -o console.o common/console.cpp
grammar-parser.o: common/grammar-parser.cpp common/grammar-parser.h
        $(CXX) $(CXXFLAGS) -c -o grammar-parser.o common/grammar-parser.cpp
libllama.so: ggml.o ggml-alloc.o llama.o common.o console.o grammar-parser.o
        $(CXX) $(CXXFLAGS) -shared -fPIC -o libllama.so ggml.o ggml-alloc.o llama.o \
                                       common.o console.o grammar-parser.o
```
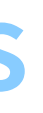

# **Special make variables**

- $\bullet$  \$( $@$ ) the target of the current rule
- $\bullet$  \$(<) the first source of the current rule
- $\bullet$  \$(^) all the sources of the current rule

 $CC := \text{gcc}$  $CXX := q++$  $CFLAGSS := -Wall -O3$  $CXXFLAGS := -Wall -O3$ ggml.o: ggml.c ggml.h ggml-cuda.h  $$(CC) $(CFLAGS) -C -D $(@) $(<)$ ggml-alloc.o: ggml-alloc.c ggml.h ggml-alloc.h  $$(CC)$   $$(CFLAGS) -C -O$   $$(@)$   $$(<)$ llama.o: llama.cpp ggml.h ggml-alloc.h ggml-cuda.h ggml-metal.h llama.h  $$(CXX) $ (CXXFLAGS) -c -o $(@) $(<)$ common.o: common/common.cpp common/common.h build-info.h common/log.h  $$(CXX)$   $$(CXXFLAGS) -c -o$   $$(@)$   $$(<)$ console.o: common/console.cpp common/console.h  $$(CXX)$   $$(CXXFLAGS) -c -o$   $$(@)$   $$(<)$ grammar-parser.o: common/grammar-parser.cpp common/grammar-parser.h  $$(CXX)$   $$(CXXFLAGS) -c -o$   $$(@)$   $$(<)$ libllama.so: ggml.o ggml-alloc.o llama.o common.o console.o grammar-parser.o

 $$(CXX)$   $$(CXXFLAGS)$  -shared -fPIC -o  $$(@)$   $$(^)$ 

32

# **Static pattern rules**

• Static pattern syntax:

```
target0 target1 target2 ... : target-pattern : source-pattern
       recipe
```
- Target pattern contains %, which will match anything
- Source pattern also contains %, which is replaced by the match in target
- Example:

```
is equivalent to:
```

```
some_file.o other_file.o third_file.o : %.o : %.c
       recipe
```
some\_file.o: some\_file.c recipe other\_file.o: other\_file.c recipe

```
third_file.o: third_file.c
       recipe
```
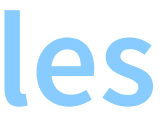

ggml.o ggml-alloc.o: %.o: %.c %.h  $$(CC)$   $$(CFLAGS) -C -O $(@) $(<)$ 

ggml.o: ggml-cuda.h # Additional sources ggml-alloc.o: ggml.h # Additional sources

```
ggml.o: ggml.c ggml.h ggml-cuda.h
       $(CC) $(CFLAGS) -C -D $(@) $(<)ggml-alloc.o: ggml-alloc.c ggml.h ggml-alloc.h
       $(CC) $(CFLAGS) -C -O $(@) $(<)
```
becomes

34

 $CC := \text{gcc}$  $CXX := q++$  $CFLAGSS := -Wall -O3$  $CXXFLAGS := -Wall -O3$ ggml.o ggml-alloc.o: %.o: %.c %.h  $$(CC)$   $$(CFLAGS) -C -D $(@) $(<)$ ggml.o: ggml-cuda.h # Additional sources ggml-alloc.o: ggml.h # Additional sources llama.o: llama.cpp ggml.h ggml-alloc.h ggml-cuda.h ggml-metal.h llama.h  $$(CXX) $ (CXXFLAGS) -c -o $(@) $(<)$ common.o console.o grammar-parser.o: %.o: common/%.cpp common/%.h  $$(CXX) $ (CXXFLAGS) -c -o $(@) $(<)$ common.o: build-info.h common/log.h # Additional sources libllama.so: ggml.o ggml-alloc.o llama.o common.o console.o grammar-parser.o  $$(CXX)$   $$(CXXFLAGS)$  -shared -fPIC -o  $$(\omega)$   $$(\wedge)$ 

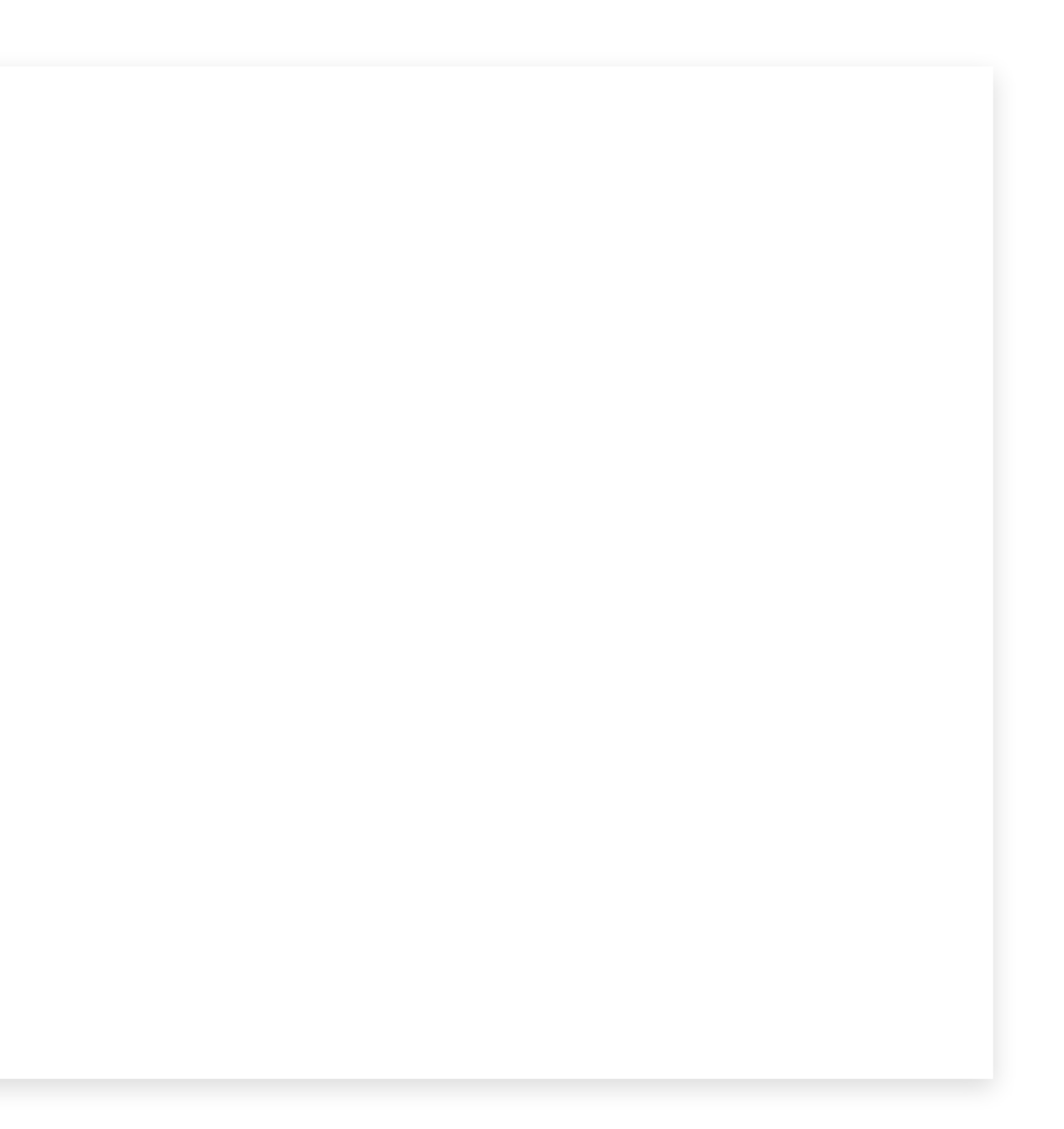

```
CC := \text{gcc}cXX := g++
CFLAGSS := -Wall -O3CXXFLAGS := -Wall -O3COBJS := ggm1.o ggm1-alloc.oCXXOBJS_LLAMA := llama.o
CXXOBJS_COMMON := common.o console.o grammar-parser.o
CXXOBJS := $(CXXOBJS_LLAMA) $(CXXOBJS_COMMON)
#
Bu
ild
ru
le
s
$
(
C
O
B
J
S
): %.o: %.c
%.h
        $(CC) $ (CFLAGS) -c -o $(@) $(<)$
(
C
X
X
O
B
J
S
_
L
L
A
M
A
): %.o: %.c
p
p
%.h
        $(CXX) $ (CXXFLAGS) -c -o $(@) $(<)$(CXXOBJS_COMMON): %.o: common/%.cpp common/%.h
        $(CXX) $ (CXXFLAGS) -c -o $(@) $(<)libllama.so: $(COBJS) $(CXXOBJS)
        $(CXX) $ (CXXFLAGS) - shared - fPIC -o $(@) $(^)#
Addition
a
l
s
ou
rc
e
s
ggml.o: ggml-cuda.h
ggml-alloc.o: ggml.h
llama.o: llama.cpp ggml.h ggml-alloc.h ggml-cuda.h ggml-metal.h
common.o: build-info.h common/log.h
```
36

# **Phony and default targets**

A "phony" target does not necessarily correspond to a file name:

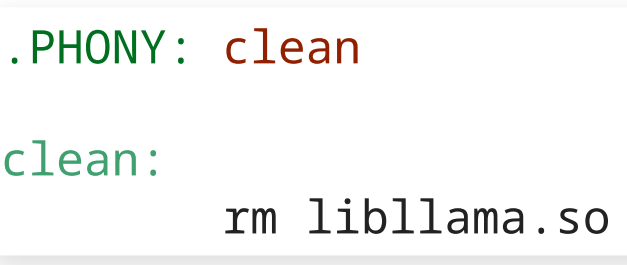

• If no target is provided to the make command, the default target is the first one. A common pattern is:

.PHONY: default default: libllama.so

```
CC := \text{gcc}cXX := g++
CFLAGSS := -Wall -O3CXXFLAGS := -Wall -O3COBJS := ggm1.o ggm1-alloc.oCXXOBJS_LLAMA := llama.o
CXXOBJS_COMMON := common.o console.o grammar-parser.o
CXXOBJS := $(CXXOBJS_LLAMA) $(CXXOBJS_COMMON)
LIBTARGET := libllama.so
.PHONY: default clean # Build rules default: $(LIBTARGET) clean: rm -f $(COBJS) $(CXXOBJS) $(LIBTARGET)
$
(
C
O
B
J
S
): %.o: %.c
%.h
        $(CC) $ (CFLAGS) -c -o $(@) $(<)$
(
C
X
X
O
B
J
S
_
L
L
A
M
A
): %.o: %.c
p
p
%.h
        $(CXX) $ (CXXFLAGS) -c -o $(@) $(<)$(CXXOBJS_COMMON): %.o: common/%.cpp common/%.h
        $(CXX) $ (CXXFLAGS) -c -o $(@) $(<)$(LIBTARGET): $(COBJS) $(CXXOBJS)$(CXX) $ (CXXFLAGS) - shared - fPIC -o $(@) $(^)#
Addition
a
l
s
ou
rc
e
s
ggml.o: ggml-cuda.h
ggml-alloc.o: ggml.h
llama.o: llama.cpp ggml.h ggml-alloc.h ggml-cuda.h ggml-metal.h
common.o: build-info.h common/log.h
```
# **Using shell commands**

• The syntax is:

TODAY := \$(shell date)  $C_FILES := $(shell 1s * .c)$ 

\$(shell any-shell-command)

For example:

# **String replacement in variables**

• The syntax is:

- The pattern contains %, which will match any substring
- The replacement may contain %, which will be replaced by the matched substring
- For example:

```
C_FILES := $(shell 1s * .c)O_FILES := $ (C_FILES: % . c = % . o)
```
\$(variable:pattern=replacement)

# **For more about make**

# Using make man make

# Writing Makefiles info make